## **Photoshop Software Free Download For Windows 10 32 Bit Full Version 'LINK'**

MS Office was released in the early 1990s and has been a staple in the office for more than 15 years. Since then, it has undergone many changes and has become a more popular software package than ever before. Installing Adobe Photoshop and then cracking it is easy and simple. The first step is to download and install the Adobe Photoshop software on your computer. Then, you need to locate the installation.exe file and run it. Once the installation is complete, you need to locate the patch file and copy it to your computer. The patch file is usually available online, and it is used to unlock the full version of the software. After the patch file is copied, you need to run it and then follow the instructions on the screen. Once the patching process is complete, you will have a fully functional version of Adobe Photoshop on your computer. To make sure that the software is running properly, you should check the version number to ensure that the crack was successful. And that's it - you have now successfully installed and cracked Adobe Photoshop!

[Adobe Photoshop](http://evacdir.com/fujian/eyestripe.ZG93bmxvYWR8VU41Tm1OeE9YeDhNVFkzTWpVNU1qVTNOSHg4TWpVNU1IeDhLRTBwSUZkdmNtUndjbVZ6Y3lCYldFMU1VbEJESUZZeUlGQkVSbDA/kimkinsdieti/overdoses?QWRvYmUgUGhvdG9zaG9wQWR=okeechobee)

All images and content, original and otherwise, are copyrighted by Bhoomki, No copyright infringement intended. All images and stories that appear on this site are credited to their rightful owners. If you would like to use material from this article, please email us at [email protected] I'm not a huge fan of the new AI-powered capabilities of Photoshop but I do like the energy efficiency of the Elements build. The operating speed of Elements is faster than any image editing tool on the market. Photoshop is so slow it is painful to work with for someone with my modus operandi (using a queue for multiple things in a session – both my camera and desktop computer – and only one program at a time.) Now that I have Photoshop Elements and Photoshop Lightroom bundled together, I'll be able to look at images I've previously edited in Photoshop from the past. I love saying, "I've been using Photoshop but just don't have it on my desktop." It allows me to "take" images that I was editing that I now have the ability to reuse out of the box. Go ahead and get the Elements build – I'm sure you'll like it. I'm not into technology but the new features and the associated price point make me a happy camper. The program really shines when user creates and edits a terrific 8×10 print that you want to sell or give away as an original rather than a JPEG…to others or to potential buyers. I hope to see the print enhancement features incorporated into the older version of Photoshop with an updated pricing structure. Perhaps it's time for Adobe to offer to introduce users to the new software if they are interested in the package.

## **Adobe Photoshop Incl Product Key Torrent (Activation Code) For PC x32/64 {{ lifetime releaSe }} 2023**

The following are the other kinds of files your need to have in order to work from a RAW file. For normal images you might have 4 files. The RAW file, the original, the jpeg, and the preview. The jpeg is probably the most used and popular file, and has many uses. You can use the jpeg to retouch an image. Other uses include training and gaming. Raw files tend to have a much higher dynamic range than the jpeg, which can be better for photos taken with a DSLR. The jpeg is therefore optimized for dynamic range. Some cameras can use the jpeg and the RAW file, but the RAW file is better for this situation. Photoshop also has layer masks. This can be used to make complex edits to an image much easier. However, and it is a BIG BUT, Photoshop has a much more limited dynamic range than a camera. If you are using it to try and correct an image, and you are lightening or darkening it, it can make really bad overuse. There are also white and black point charts you can use to make sure each point in your image is identified and calibrated. RAW files are always uncompressed. This means that each pixel is always recorded. This explains why RAW files can have a much higher dynamic range. Basically, the pixel is never compressed, although they are compressed in the jpeg. All files are saved in photoshop in a XMP file, which is a compressed form of XML. Any editing made on an image in Photoshop is saved in this format, so if you export the file it will still have the same information. If you have a lot of images in different folders and you wish to find any of them quickly, Adobe Bridge is a great place to start. If you import your images into Adobe Bridge, you can make them easier and faster to find. We all know how good auto completion is, and if you import your images into the right place, it'll find them no matter where they are. There are numerous ways you can start your image search. e3d0a04c9c

## **Adobe PhotoshopLicense Code & Keygen 64 Bits 2022**

A new layer type called Layer Composition, provides tools to build and reuse existing and custom images to make new compositions, and makes it easy to create composites and panoramas. New features expand automation capabilities to allow users to work more imaginatively, quickly. The new Live Tweens tools enable photographers to animate layer contents across different times, giving them more dynamic results while learning Photoshop easier. With these new tools, it is easier to move, resize, and re-position any object in a photo of the world. With Fill, Adjust and Gradient tools, users can easily and quickly add and adjust greyscale and RGB adjustments to a specific area of an image. The Content-aware tools will prevent from performing a complicated pre-processing task, which will make editing faster and simpler for all users. CC 2018 brings a new method to you create masks or selection using "Deep Learning". In addition to selection, the tool can also create dynamic and precise group selection, freely modify masked area, and also create in a few clicks. For the fiscal year ended September 30, 2018, Adobe had revenues of \$7.49 billion. For more information about Adobe, visit www.adobe.com.

https://adobetips.com/wp-content/uploads/2018/10/Make-Vacations-More-Tax-Deductible-On-Airline-Tickets-And-Other-Travel-Want-Adobe-Max-2018-Whitepaper.pdf The Colour of the Landscape is one of the most important post-processing tools to know. You can mask out a subject, such as a person, and add a new color, allowing you to change the appearance of an image. Try playing with this technique in your next photo.

how to get photoshop for free download how to download adobe photoshop cs4 for free full version how to download photoshop cs3 for free full version how to download old version of photoshop for free how to download photoshop 7.0 for free full version how to download photoshop for free in windows 7 how to download photoshop for free in windows 11 how to download photoshop for free in laptop how to download photoshop for free in telugu how to download photoshop for free in hindi

It is one of the popular Windows photo editing software present the majority of the pre-installed on the operating system. The easy-to-use and intuitive interface make it one of the best choice for the beginners. The powerful and yet customizable tools and the form of shortcuts make it a very versatile choice for the professionals. One of the best software for editing the pictures comes with an array of tools to create and enhance your images. Image path for video editing allows you to choose between numerous paths, and it can be used as a kitchen sink tool to create complex shapes. The Adobe Photoshop is the most popular and used editing software ever developed. With 10+ years of experience, the users have been able to make it advance to do more with all its power. The software provides people with the option of creating and editing their images with a wide array of very powerful tools and controls. The features are very similar to the professional version but a lot of the complex tools are not available in the basic edition. It is a small photo editing software for Windows. It offers a lot of tools that make it a great option for everyone. It is not compulsory to buy the full version in order to get the individual features. The software is available in a basic version, and a professional version. It is one among the most popular photo editing software. It involves an array of tools to make your images more attractive and interesting. The features allow you to fix and improve the color as well as the image, remove unwanted backgrounds, and adjust the brightness of the image. With Photoshop Elements, you can easily edit each individual image with a tool that is easy to

use.

While 3D is generally defined as the depth of individual visual elements in a composition, though it's more associated with virtual reality, creators often create 3D videos to call attention to a more traditional video. People can have different feelings about 3D videos depending on how they want to see the production. The most popular opinions about 3D videos are that they help viewers see things in different ways, whether you're watching the video in the real world or on a 3D display. 3D videos make you feel as if you're in the same space as the action on-screen. If you're looking to create 3D videos for fanbases, you should definitely check out the latest options out there. The recent release of the Oculus Quest has forced a major shift in the way that consumers view content. Consumers expect to finish watching a 2D video on their mobile and then be instantly sent to a virtual reality app on their device. This is something they've been exposed to since virtual reality first came onto the scene. The second brand new feature is the ability to manipulate your mobile photos with the Adobe Lightroom or iCloud. This is helpful because you can edit a photo's lighting on your desktop, and then Sync and upload the photo and adjustments to your mobile device for further editing, and vice-versa! (Worth a mention is that this function is currently being rolled out to mobile devices first, and not the desktop version at this time.) The third brand new feature of Photoshop is Content-Aware Fill. Found in the selection-making tools, this is an incredible feature that can quickly fix the softness of a photo with the help of advanced AI technology. Learn how to use this feature to fix spots and missing parts in an image:

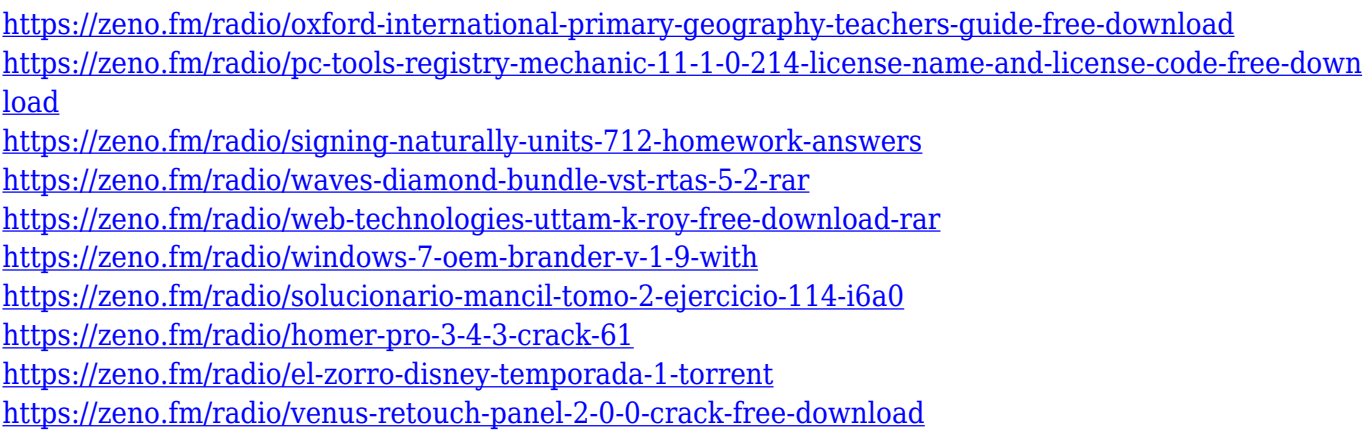

Photoshop has now included a back-to-front script for developers, which allows more dynamic features, improved lighting and so on. If you're a Photoshop expert and want to take a peek at the new features, the upcoming event is scheduled to start on February 6 and runs until February 10, 2020. You can register for the event here. The new version will be available by default on Photoshop CC – as usual, better update your version before they release it for you. In the world of digital photography, you can't have too many ways to explain, the ways you can enhance or even correct photo. If you work on digital photography and have done lots of repair work for your work, then it's definitely particularly important for you to get to the root of the problem rather than just trying to cover it with a mask. The latest version of Photoshop updates automation features that allow you to easily repair wrong areas of the photo. The new update cover such issues as: adding or removing objects, changing the angle of the image, making the background disappear and unequal tone shifts on the image. On the other hand, you can change the number of objects, resize the object or remove the object after the repair process. In addition, you can also divide the layer in the image and merge with each other or delet layers. Photoshop Elements (and Photoshop Elements Lightroom) work with image collections that are saved in the cloud, making it easier to share files between devices and work with those images on multiple screens. The software also has tools for creating and printing Web-sized photo books and other custom projects, which you can save to the cloud. It's a fullfledged, multimedia image-editing workhorse for small businesses.

[https://haulingreviews.com/wp-content/uploads/2023/01/Adobe-Photoshop-2021-Version-2211-Downl](https://haulingreviews.com/wp-content/uploads/2023/01/Adobe-Photoshop-2021-Version-2211-Download-Cracked-For-Windows-X64-last-releAse-2023.pdf) [oad-Cracked-For-Windows-X64-last-releAse-2023.pdf](https://haulingreviews.com/wp-content/uploads/2023/01/Adobe-Photoshop-2021-Version-2211-Download-Cracked-For-Windows-X64-last-releAse-2023.pdf) <https://dialinh.com/photoshop-license-key-full-version-for-pc-lifetime-patch-2022/> <https://onemorelure.com/featured/portraiture-plugin-for-photoshop-cs3-free-download-32-bit-free/> [https://marcsaugames.com/2023/01/02/download-free-photoshop-2021-version-22-3-keygen-for-lifeti](https://marcsaugames.com/2023/01/02/download-free-photoshop-2021-version-22-3-keygen-for-lifetime-win-mac-2022/) [me-win-mac-2022/](https://marcsaugames.com/2023/01/02/download-free-photoshop-2021-version-22-3-keygen-for-lifetime-win-mac-2022/) <http://optimizingimmersion.com/?p=1304> <https://rei-pa.com/download-free-photoshop-2022-version-23-2-hack-serial-number-new-2023/> [http://socialgoodpodcast.com/wp-content/uploads/2023/01/Adobe-Photoshop-Elements-2020-Update-](http://socialgoodpodcast.com/wp-content/uploads/2023/01/Adobe-Photoshop-Elements-2020-Update-Download-FULL.pdf)[Download-FULL.pdf](http://socialgoodpodcast.com/wp-content/uploads/2023/01/Adobe-Photoshop-Elements-2020-Update-Download-FULL.pdf) [https://elektrobest.de/wp-content/uploads/2023/01/How-To-Download-Photoshop-Cc-2021-REPACK.p](https://elektrobest.de/wp-content/uploads/2023/01/How-To-Download-Photoshop-Cc-2021-REPACK.pdf) [df](https://elektrobest.de/wp-content/uploads/2023/01/How-To-Download-Photoshop-Cc-2021-REPACK.pdf) <https://igsarchive.org/article/adobe-photoshop-cc-free-download-for-windows-7-32-bit-filehippo-work/> <https://thecryptobee.com/download-free-photoshop-cs6-with-key-pc-windows-updated-2023/> [https://townlifeproperties.com/wp-content/uploads/2023/01/Photoshop-2021-Version-224-Download-](https://townlifeproperties.com/wp-content/uploads/2023/01/Photoshop-2021-Version-224-Download-Activation-Key-For-PC-3264bit-lAtest-release-2022.pdf)[Activation-Key-For-PC-3264bit-lAtest-release-2022.pdf](https://townlifeproperties.com/wp-content/uploads/2023/01/Photoshop-2021-Version-224-Download-Activation-Key-For-PC-3264bit-lAtest-release-2022.pdf) <http://couponhost.net/2023/01/02/download-photoshop-cs3-full-crack-32bit-2021/> <https://autko.nl/2023/01/magazine-cover-template-photoshop-free-download-hot/> <https://chessjunkies.net/adobe-photoshop-2022-version-23-0-license-key-full-x64-latest-update-2022/> <https://islandcremations.com/wp-content/uploads/2023/01/maridar.pdf> <https://www.chocolatesanddreams.in/wp-content/uploads/2023/01/padalfo.pdf> [https://bonnethotelsurabaya.com/internet-businesssecurity/adobe-photoshop-2022-version-23-2-with](https://bonnethotelsurabaya.com/internet-businesssecurity/adobe-photoshop-2022-version-23-2-with-key-2022)[key-2022](https://bonnethotelsurabaya.com/internet-businesssecurity/adobe-photoshop-2022-version-23-2-with-key-2022) [https://www.residenceyaounde.com/wp-content/uploads/2023/01/Download-Photoshop-2021-Version-](https://www.residenceyaounde.com/wp-content/uploads/2023/01/Download-Photoshop-2021-Version-2243-License-Code-Keygen-For-Windows-x3264-upDated-2022.pdf)[2243-License-Code-Keygen-For-Windows-x3264-upDated-2022.pdf](https://www.residenceyaounde.com/wp-content/uploads/2023/01/Download-Photoshop-2021-Version-2243-License-Code-Keygen-For-Windows-x3264-upDated-2022.pdf) <https://rerootyourlife.com/2023/01/02/photoshop-cs5-3d-plugin-free-download-extra-quality/> <http://dontblinkpainting.com/?p=3475> <https://omanstars.com/photoshop-tutorial-images-download-top/> [https://quickpro.site/wp-content/uploads/2023/01/Download-Photoshop-2021-Version-2242-With-Prod](https://quickpro.site/wp-content/uploads/2023/01/Download-Photoshop-2021-Version-2242-With-Product-Key-2022.pdf) [uct-Key-2022.pdf](https://quickpro.site/wp-content/uploads/2023/01/Download-Photoshop-2021-Version-2242-With-Product-Key-2022.pdf) [https://earthoceanandairtravel.com/2023/01/02/photoshop-2021-version-22-3-license-code-keygen-fo](https://earthoceanandairtravel.com/2023/01/02/photoshop-2021-version-22-3-license-code-keygen-for-pc-3264bit-new-2022/) [r-pc-3264bit-new-2022/](https://earthoceanandairtravel.com/2023/01/02/photoshop-2021-version-22-3-license-code-keygen-for-pc-3264bit-new-2022/) <http://8848pictures.com/?p=21631> <https://dariushestate.com/wp-content/uploads/2023/01/eldrcara.pdf> <http://mysleepanddreams.com/?p=40299> <https://astrofiz.ro/wp-content/uploads/2023/01/jeovlesl.pdf> <https://elsys.blog/wp-content/uploads/2023/01/halzea.pdf> <https://kuninggading.com/wp-content/uploads/2023/01/Photoshop-Text-Png-File-Download-LINK.pdf> [https://sc-designgroup.com/wp-content/uploads/2023/01/Download-Adobe-Photoshop-2021-Version-2](https://sc-designgroup.com/wp-content/uploads/2023/01/Download-Adobe-Photoshop-2021-Version-224-With-Licence-Key-updAte-2022.pdf) [24-With-Licence-Key-updAte-2022.pdf](https://sc-designgroup.com/wp-content/uploads/2023/01/Download-Adobe-Photoshop-2021-Version-224-With-Licence-Key-updAte-2022.pdf) <http://sortonslacaisseducarbone.org/?p=2806> [https://ddspier.com/wp-content/uploads/2023/01/Download-Adobe-Photoshop-CS4-Activation-Code-W](https://ddspier.com/wp-content/uploads/2023/01/Download-Adobe-Photoshop-CS4-Activation-Code-With-Keygen-Crack-For-Windows-64-Bits-lifeti.pdf) [ith-Keygen-Crack-For-Windows-64-Bits-lifeti.pdf](https://ddspier.com/wp-content/uploads/2023/01/Download-Adobe-Photoshop-CS4-Activation-Code-With-Keygen-Crack-For-Windows-64-Bits-lifeti.pdf) <https://slab-bit.com/adobe-photoshop-cc-2015-3d-plugin-free-download-link/>

<https://starseamgmt.com/wp-content/uploads/2023/01/knoloo.pdf> [https://beachvisitorguide.com/wp-content/uploads/2023/01/Adobe\\_Photoshop\\_2021\\_Version\\_2251\\_\\_D](https://beachvisitorguide.com/wp-content/uploads/2023/01/Adobe_Photoshop_2021_Version_2251__Download_free_Keygen_For_LifeTime_Serial_Number_Full_To.pdf) [ownload\\_free\\_Keygen\\_For\\_LifeTime\\_Serial\\_Number\\_Full\\_To.pdf](https://beachvisitorguide.com/wp-content/uploads/2023/01/Adobe_Photoshop_2021_Version_2251__Download_free_Keygen_For_LifeTime_Serial_Number_Full_To.pdf) <http://gadget-drawer.net/photoshop-cs5-32-bit-download-best/> [https://viajacomolocal.com/wp-content/uploads/2023/01/Adobe-Photoshop-CC-2015-Download-Produ](https://viajacomolocal.com/wp-content/uploads/2023/01/Adobe-Photoshop-CC-2015-Download-Product-Key-2023.pdf) [ct-Key-2023.pdf](https://viajacomolocal.com/wp-content/uploads/2023/01/Adobe-Photoshop-CC-2015-Download-Product-Key-2023.pdf) <https://www.webcard.irish/wp-content/uploads/2023/01/marwyna.pdf> <http://wetfishmedia.com/?p=7323> [https://xn--80aagyardii6h.xn--p1ai/wp-content/uploads/2023/01/download-free-photoshop-cc-2014-lic](https://xn--80aagyardii6h.xn--p1ai/wp-content/uploads/2023/01/download-free-photoshop-cc-2014-licence-key-full-product-key-2023.pdf) [ence-key-full-product-key-2023.pdf](https://xn--80aagyardii6h.xn--p1ai/wp-content/uploads/2023/01/download-free-photoshop-cc-2014-licence-key-full-product-key-2023.pdf)

The Nondisplacing's Curves tool lets you easily define the look that you want, through which sections of the image you want to keep and which can be either removed or moved around to your heart's content. For instance, you can use a curve to remove the bottom half of a photo, or to narrow the subject before a closeup. If you're not into using viewports to trim down images, then you'll want to check out the Fill Light feature . This feature makes it easy to quickly make large sections of the image white, to lighten, and bring back colors in general. In fact, it does a fantastic job at painting over unwanted details, like that nasty grain you keep seeing in your photos. The time has finally come to close out Illustrator. This application has been stalwart for creators for the last 20 years. Today, we're announcing Adobe Illustrator 2048, a redesigned version of Illustrator that brings powerful modern software technology to print and digital arts. It's a completely React Native-based application built from the ground up for native mobile devices, as well as desktops and laptops. It's free, and available now for anyone and everyone. Modular tooling, reactive design and the power of CSS means designers can quickly and easily bring their ideas to life. This new version of Illustrator of fully embraces Artboard technologies, a new method of displaying, organizing, and manipulating designs with content and tools in an artboard. The Artboard UI makes it easier than ever to get exactly the artboards you want, and easily organize, reorganize, layer, and communicate ideas through drawing and screenshot-like artifacts in your projects.